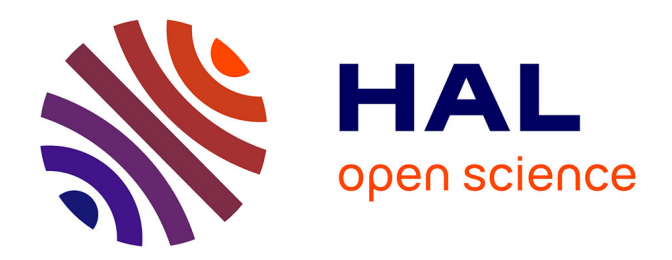

# **Analyse 3D des vibrations non-linéaires des rotors avec défauts**

Benoit Prabel

## **To cite this version:**

Benoit Prabel. Analyse 3D des vibrations non-linéaires des rotors avec défauts. 11e colloque national en calcul des structures, CSMA, May 2013, Giens, France. hal-01722064

# **HAL Id: hal-01722064 <https://hal.science/hal-01722064>**

Submitted on 2 Mar 2018

**HAL** is a multi-disciplinary open access archive for the deposit and dissemination of scientific research documents, whether they are published or not. The documents may come from teaching and research institutions in France or abroad, or from public or private research centers. publics ou privés.

L'archive ouverte pluridisciplinaire **HAL**, est destinée au dépôt et à la diffusion de documents scientifiques de niveau recherche, publiés ou non, émanant des établissements d'enseignement et de recherche français ou étrangers, des laboratoires

Public Domain

## Analyse 3D des vibrations non-linéaires des rotors avec défauts

Benoit PRABEL $^{1,2}$ 

<sup>1</sup> CEA-Saclay, DEN,DM2S,SEMT,DYN, benoit.prabel@cea.fr <sup>2</sup> LaMSID, UMR CNRS-EDF-CEA 8193, F-92141 Clamart, France

Résumé — Les forces centrifuges qui s'appliquent aux machines tournantes sont par nature "suiveuses". Ainsi la recherche de l'équilibre "centrifuge" devrait toujours prendre en compte ce caractère par une analyse non-linéaire géométrique. Cependant, cet aspect n'est traditionnellement pas considéré : le rotor étudié est généralement supposé idéal (axisymétrique) et on étudie sa réponse linéaire à une force de balourd prédéterminée. Dans cette communication, nous proposons d'étudier le comportement en montée en vitesse d'un rotor comportant un défaut d'axisymétrie par une modélisation 3D en grand déplacement, ainsi que les aspects théoriques et numériques associés.

Mots clés — dynamique non-linéaire, machines tournantes, forces suiveuses

### 1 Analyse non-linéaire des rotors dans le repère tournant

#### 1.1 Équations cinématiques relatives aux rotors

A priori, plusieurs manières de décrire un même mouvement sont possibles selon le choix du repère d'expression des composantes cinématiques. Dans le domaine de la dynamique des corps déformables (*flexible multibody dynamics*), on distingue les approches :

- basées sur l'utilisation d'un seul repère inertiel (*inertial frame*),
- basées sur l'utilisation d'un repère par corps (ou sous-structure) lié à celui-ci (*floating frame*),
- et celles utilisant un repère par élément fini (*corotational frame*).

Pour la seconde approche, le repère lié au corps peut être choisi :

- (a) de manière prédéfinie (en définissant explicitement le mouvement du repère en fonction du temps),
- (b) fixé à des points matériels caractéristiques (comme les points de liaison entre le rotor et le stator),
- (c) comme le repère minimisant l'énergie cinétique (*Tisserand frame*),
- (d) comme le repère minimisant l'amplitude du déplacement (*Bucken frame*).

L'option (a) est choisie ici car elle permet de rester cohérent avec les équations développées lors de précédentes études réalisées en petits déplacements, et elle suffit à la résolution du problème posé. Ainsi, on considère les 2 repères particuliers représntés sur la figure 1 :

- le repère fixe *R* (*O*,*e*1,*e*2,*e*3) qui est Galiléen,
- le repère tournant *R* (*O* ,*e* 1,*e* 2,*e* <sup>3</sup>) qui décrit la grande rotation du rotor.

Le passage d'un repère à l'autre est totalement défini par l'association de la translation *OO* et de la rotation  $Ωt$ . On suppose ici  $Ω$  constant et de direction fixe.

Dans *R*, la position d'un point P appartenant au rotor s'écrit :

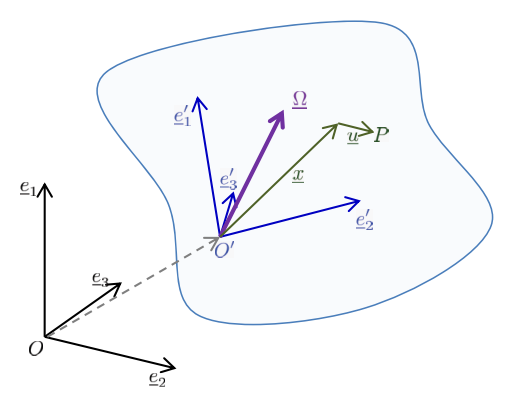

Fig. 1: Définition des repères *R* et *R*

$$
\underline{y} = \underline{OP} = \underline{OO'} + \underline{O'P} = s + [R](x + u)
$$
\n(1)

où  $[R] = [\underline{e}'_1 \quad \underline{e}'_2 \quad \underline{e}'_3]$  est la matrice orthogonale des vecteurs de la base  $\mathcal{R}'$  exprimés dans le repère  $\mathcal{R}$ . *s* est défini dans *R* tandis que *x* et *u* le sont dans *R* .

En utilisant la formule de la base mobile  $\underline{e}'_i = \underline{\Omega} \wedge \underline{e}'_i$ , la vitesse et l'accélération dans le repère Galiléen sont obtenues par dérivation :

$$
\underline{\dot{y}} = \underline{\dot{s}} + \underline{\dot{x}} + \underline{\dot{u}} \n\dot{y} = \dot{s} + [R]\dot{u} + \underline{\Omega} \wedge ([R](x + u))
$$
\n(2)

$$
\ddot{y} = \ddot{s} + [R]\ddot{u} + \dot{\Omega} \wedge ([R](x+u)) + \Omega \wedge \Omega \wedge ([R](x+u)) + 2\Omega \wedge ([R]\dot{u})
$$
\n
$$
[R]^T \ddot{y} = [R]^T \ddot{s} + \ddot{u} + \dot{\Omega} \wedge (x+u) + \Omega \wedge \Omega \wedge (x+u) + 2\Omega \wedge \dot{u}
$$
\n(3)

où les coordonnées Ω de Ω sont exprimées dans le repère fixe.

#### 1.2 Equation d'équilibre dynamique dans le repère tournant

La forme faible du problème mécanique écrite pour le domaine  $D$  de frontière ( $\partial \mathcal{D}_F \cup \partial \mathcal{D}_u$ ) est donnée par l'équation (4).

$$
\forall \delta \underline{v} \in V^0 = \{ \delta \underline{v}, \text{ tel que } \delta \underline{v} = 0 \text{ sur } \partial \mathcal{D}_u \},\
$$

$$
\int_{\mathcal{D}} \rho \underline{\ddot{u}} \cdot \delta \underline{v} \, d\mathcal{D} + \int_{\mathcal{D}} \underline{\underline{\sigma}} : \delta \underline{\underline{e}}(\underline{v}) \, d\mathcal{D} = \int_{\mathcal{D}} \underline{f}_d \cdot \delta \underline{v} \, d\mathcal{D} + \int_{\partial \mathcal{D}_F} \underline{F}_d \cdot \delta \underline{v} \, d\Gamma \tag{4}
$$

Choisissant une loi de comportement viscoélastique :

$$
\underline{\underline{\underline{\pi}}} = \underline{\underline{\pi}}^{el} + \underline{\underline{\pi}}^{visc} = D(E, \mathbf{v}) \underline{\underline{\underline{\epsilon}}} + D^{visc}(\eta, \mathbf{v}) \underline{\underline{\dot{\epsilon}}}
$$
(5)

et une cinématique du rotor décrite dans le repère tournant (1,2 et 3), on obtient l'équilibre dynamique :

$$
M\underline{\ddot{u}} + \left[\rho \dot{\Omega} \wedge + \rho \Omega \wedge \Omega \wedge \right] \underline{u} + \rho 2\Omega \wedge \underline{\dot{u}} + F_{visc} + F_{int} = F_{ext} - M\underline{\ddot{s}} - \left[\rho \dot{\Omega} \wedge + \rho \Omega \wedge \Omega \wedge \right] \underline{x}
$$
 (6)

Outre les efforts de Coriolis, on note la présence des forces d'entrainement d'Euler et centrifuges. Celles-ci sont de type suiveuses car elles dépendent explicitement de la configuration dans laquelle elles sont calculées et agissent sur la position finale de la structure, définie par *x*+*u*.

#### 1.3 Décomposition du mouvement

L'étude des vibrations des machines tournantes consiste à analyser les petits mouvements dynamiques *u* autour d'un état d'équilibre stationnaire *x*, comme illustré par la figure 2.

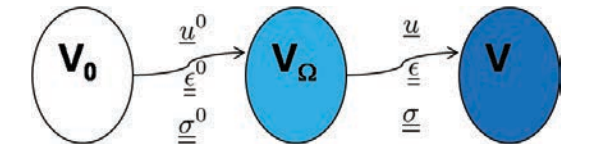

Fig. 2: Vibrations autour d'un état d'équilibre

On choisit *V*<sup>Ω</sup> comme l'état qui équilibre les efforts centrifuges définis par la vitesse de rotation Ω en supposant nulles les forces extérieures. Seul le préchargement centrifuge intervient et le déplacement associé  $u_0$  est supposé statique (dans le repère tournant).

Ensuite on peut étudier simplement les vibrations de ce système en linéarisant les équations dynamique autour de cet état d'équilibre de manière classique [6]. La position de référence et le déplacement du problème vibratoire se décomposent en deux parties :

$$
\underline{x} = \underline{x}^0 + \underline{u}^0 \qquad \text{et} \qquad \underline{u}^{tot} = \underline{u}^0 + \underline{u} \tag{7}
$$

Puisque l'on a la position finale donnée par  $x^0 + u^{tot} = x^0 + u^0 + u = x + u$ , on peut utiliser indifféremment  $x^{0} + u^{tot}$  ou  $x + u$  dans l'équation d'équilibre dynamique (6).

#### 1.4 Méthodologie pour l'étude des vibrations autour d'un état d'équilibre non-linéaire

La première étape consiste à trouver la solution statique  $\underline{u}^0,\sigma^0$  qui équilibre le chargement centrifuge :

$$
F_{int} = F_{cent} \qquad \text{soit} \qquad \int B^T \sigma^0 = -\left[\rho \Omega \wedge \Omega \wedge\right] (x^0 + u^0) \tag{8}
$$

Il faut ajouter à cette équation l'équilibre harmonique des parties non-tournantes et les éuqations de liaisons entre rotor et stator telles qu'exposées dans [7]. Dans l'équation (8), on voit clairement le caractère "suiveur" des forces centrifuges. Cette propriété implique d'effectuer un calcul non linéaire géométrique où la géométrie est réactualisée à chaque pas de temps. L'équilibre est ainsi vérifié à la fin de chaque pas de temps sur la configuration déformée.

Ensuite, les vibrations autour de cet état d'équilibre défini par  $\underline{x}$  et  $\underline{\sigma}^0$  sont régies par :

$$
[M]\underline{\ddot{u}} + [\Omega G + C_{visc}]\underline{\dot{u}} + [K_{elas} + \Omega^2 K_{cent} + K(\sigma^0)]\underline{u} = F_{ext}
$$
\n(9)

Il est à noter que chacune des matrices de l'équation (9) est calculée sur la configuration de référence *x* et dépend donc de Ω. En pratique, l'approche non-linéaire nécessite donc de réactualiser non seulement la géométrie, mais également toutes les matrices élémentaires. Cette lourdeur explique en partie pourquoi l'approche linéaire est souvent préférée en dynamique des machines tournantes.

#### 2 Etude d'un système à 1 degré de liberté

#### 2.1 Etude dans le domaine temporel

Afin de mieux comprendre la physique étudiée, un système à 1 degré de liberté d'inconnue complexe  $u = u_x + iu_y$  dans le repère tournant est d'abord étudié dans Matlab. Ce dernier vérifie l'équation de la dynamique suivante où apparaît le balourd dû au défaut ε :

$$
m\ddot{u} + (c_n + c_r)\dot{u} + i2\Omega g\dot{u} + (k_r + k_n)u + i\Omega c_n u + k_{geo}u^3 = \Omega^2 k_{cent}(u+\varepsilon)
$$
\n(10)

Les trajectoires et amplitudes obtenues par intégration temporelle directe (à l'aide de la fonction ODE45) pour différentes vitesses de rotation, différentes valeurs d'amortissement fixe (noté *cn*) et tournant (noté  $c_r$ ) et pour des conditions initiales nulles ( $u = \dot{u} = 0$ ) sont présentées figure 3.

On constate que l'amortissement fixe confère à la solution son caractère statique (dans le repère tournant). Sur les figures 3b et 3d, on voit qu'à l'approche de la vitesse critique, ce point fixe se déplace continûment vers les réels négatifs décrivant une évolution de la phase. Cette observation rejoint celle de Genta [1, p.356-357]. qui parle de *jump* vers une *self-centering position* caractérisant ainsi le saut de la branche haute vers la branche proche de 0 du système. Finalement, pour de très grandes vitesses de rotation, l'amortissement tournant (s'il est présent) "déstabilise" le système jusqu'à ce que les efforts non-linéaires permettent d'équilibrer cette "surcharge". Le mouvement est alors quasi-circulaire.

#### 2.2 Etude dans le domaine fréquentiel

De par leur conception, la plupart des machines tournantes réelles présente un amortissement tournant négligeable devant l'amortissement fixe :  $c_r \approx 0$ , hypothèse que l'on retiendra pour la suite. Une solution statique au problème non-linéaire peut donc être recherchée dans le domaine fréquentiel en résolvant l'équation algébrique non-linéaire complexe :

$$
(k(1+\mu|u|^2) - \Omega^2 k_{cent} + i\Omega c_n) u^0 = \Omega^2 k_{cent} \varepsilon
$$
\n(11)

On résout cette équation avec un algorithme de Newton programmé dans Matlab. Cependant, le "résidu" complexe n'est pas dérivable car il ne vérifie pas les conditions de Cauchy-Riemann. Il est donc nécessaire de passer par un formalisme réel en distinguant les parties réelles et imaginaires des inconnues et équations. Les 3 branches obtenues sont dessinées sur les figures 4a à 4d.

La branche 3 n'est jamais trouvée comme solution stabilisée du calcul temporel, ce qui démontre que, si l'approche dans le domaine fréquentiel permet d'obtenir rapidement l'ensemble des solutions, elle ne

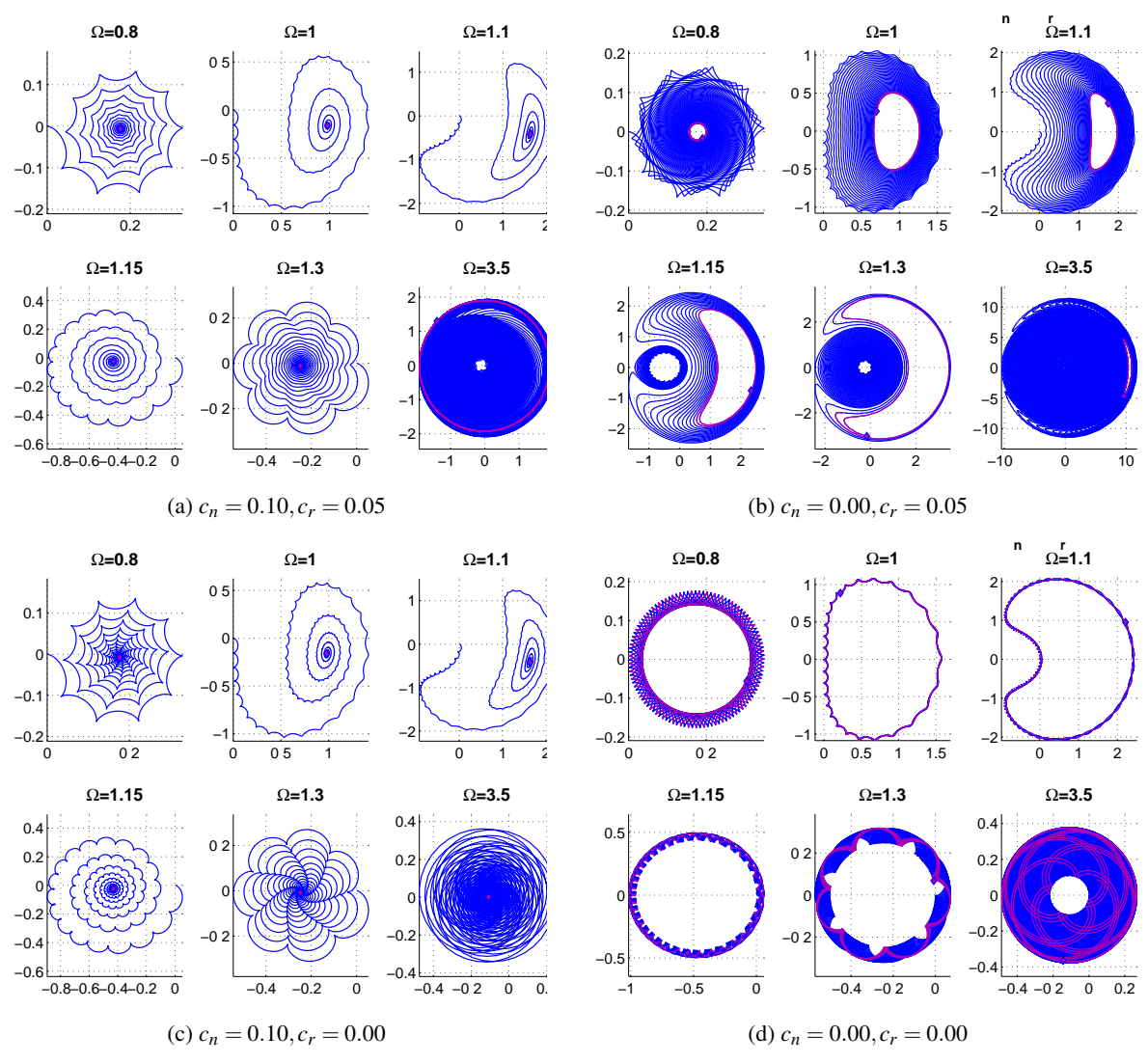

Fig. 3: Trajectoires  $u_x - u_y$  obtenues par intégration temporelle directe

fournit pas d'indication sur leur stabilité "dynamique". Une analyse complémentaire est nécessaire pour juger de cette stabilité qui permet au système réel de "rester" sur les branches 1 et 2, et pas sur la branche 3. Cette stabilité peut être étudiée en perturbant la solution trouvée, et en étudiant les valeurs propres de l'équation dynamique linéarisée autour de cet état d'équilibre. On considère donc l'équilibre dynamique (10) qu'on ramène sous forme d'état et qu'on perturbe avec  $u = u^0 + \delta$ , où  $u^0$  est la solution stabilisée vérifiant (11). Là encore, on doit passer par un formalisme réel afin de dériver la force non-linéaire. On obtient ainsi l'approximation au premier ordre de l'évolution dynamique de la perturbation :

$$
\begin{bmatrix} 1 & 0 & 0 & 0 \ 0 & 1 & 0 & 0 \ 0 & 0 & m & 0 \ 0 & 0 & 0 & m \end{bmatrix} \frac{dZ}{dt} \simeq - \begin{bmatrix} 0 & 0 & -1 & 0 \ 0 & 0 & 0 & -1 \ k - \Omega^2 k_{ce} + k \mu (3 u_x^{02} + u_y^0) & -\Omega c_n + k \mu 2 u_x^0 u_y^0 & c & -2 \Omega g \ \Omega c_n + k \mu (2 u_x^0 u_y^0 & k - \Omega^2 k_{ce} + k \mu (u_x^{02} + 3 u_y^0) & 2 \Omega g & c \end{bmatrix} Z
$$
\n(12)

où l'on a introduit le vecteur inconnu  $Z = \begin{pmatrix} \delta_x & \delta_y & \dot{\delta}_x & \dot{\delta}_y \end{pmatrix}^T$ . La fonction EIG de Matlab et une opération de classement éliminant les modes redondants dus au formalisme réel permet d'obtenir les modes propres du système au voisinage de la solution en équilibre, comme le montre les figures 4e et 4f. Le signe négatif de la partie imaginaire permet de confirmer que la branche 3 est très rapidement instable et que par conséquent, cette solution ne pourra jamais être "vue" physiquement.

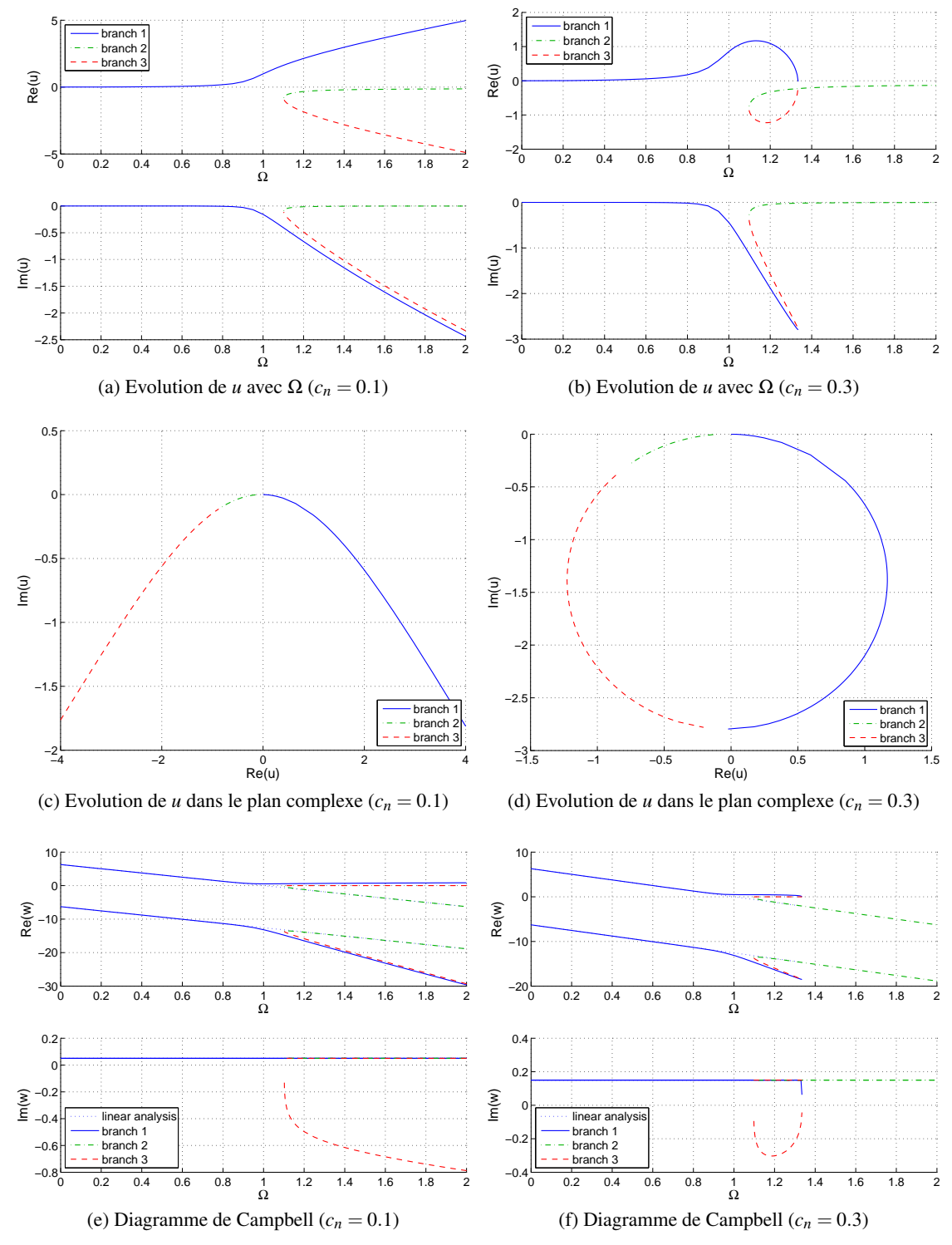

Fig. 4: Evolution de la solution dynamique établie pour deux valeurs d'amortissement fixe

### 3 Application aux éléments finis

#### 3.1 Aspects algorithmiques

L'équivalence énergétique (13) permet de linéariser le PPV sur une configuration connue : *D*<sup>0</sup> pour une formulation Lagrangienne totale et *D<sup>t</sup>* pour une formulation Lagrangienne réactualisée.

$$
\int_{\mathcal{D}^{t+\Delta t}} \underline{\underline{\mathbf{G}}}^{t+\Delta t} : \delta \underline{\underline{\mathbf{e}}}^{t+\Delta t}(\underline{\mathbf{v}}) d\mathcal{D} = \int_{\mathcal{D}^0} \underline{\underline{\pi}}^{t+\Delta t} : \delta \underline{\underline{\mathbf{e}}}^{t+\Delta t}(\underline{\mathbf{v}}) d\mathcal{D} = \int_{\mathcal{D}^t} \underline{\underline{\pi}}^{t+\Delta t} : \delta \underline{\underline{\mathbf{e}}}^{t+\Delta t}(\underline{\mathbf{v}}) d\mathcal{D}
$$
(13)

où σ et π sont les tenseurs des contraintes de Cauchy et de Piola Kirchoff 2 (PK2) et *e* et ε sont les déformations associées d'Almansi et de Green-Lagrange (GL). Ce dernier comporte une partie linéaire et une partie quadratique (14).

$$
\varepsilon_{ij} = \varepsilon_{ij}^{lin} + \varepsilon_{ij}^{quad} = \frac{1}{2} (u_{i,j} + u_{j,i} + u_{k,i} u_{k,j})
$$
\n(14)

Dans Cast3m [3], la procédure de résolution non-linéaire (PASAPAS) utilise une formulation Lagrangienne réactualisée et donc le couple objectif contraintes (PK2) - déformations (GL). La procédure UNPAS cherche ainsi à résoudre :

$$
\int_{\mathcal{D}^{\prime}} \underline{\underline{\pi}}^{t + \Delta t} : \delta \underline{\underline{\epsilon}}^{t + \Delta t} (\underline{\nu}) d\mathcal{D} = \mathcal{R}^{t + \Delta t}
$$
\n
$$
\text{soit } \int_{\mathcal{D}^{\prime}} \Delta \underline{\underline{\pi}} : \delta \Delta \underline{\underline{\epsilon}} + \underline{\underline{\sigma}}^t : \delta \Delta \underline{\underline{\epsilon}}^{quad} d\mathcal{D} = \mathcal{R}^{t + \Delta t} - \int_{\mathcal{D}^{\prime}} \underline{\underline{\sigma}}^t : \delta \Delta \underline{\underline{\epsilon}}^{lin} d\mathcal{D}
$$
\n
$$
(15)
$$

En linéarisant, en introduisant les notations éléments finis et en mettant δ*v* en facteur, il vient :

$$
\left[\underbrace{\int_{\mathcal{D}'} B^T DB \, d\mathcal{D}}_{K^{elas}} + \underbrace{\int_{\mathcal{D}'} B_{NL}^T [\sigma'] B_{NL} I_3 \, d\mathcal{D}}_{K^{\sigma}}\right] \Delta \underline{u} = \mathcal{R}^{t+\Delta t} - \underbrace{\int_{\mathcal{D}'} B^T \{ \sigma' \} \, d\mathcal{D}}_{F^{init}} \tag{16}
$$

où apparaissent la matrice élastique tangente et la raideur géométrique (ou de précontrainte).

Dans Cast3m, la procédure CHARMECA permet de définir le chargement centrifuge (second membre et raideur additionnelle) sur la configuration déformée. Ajoutant ces termes à l'équation précédente, on obtient ainsi l'équation qui est résolue à chaque itération *i* par la procédure UNPAS :

$$
\[K^{elas} + K^{\sigma} + K^{cent}\] \delta u^{(i)} = \mathcal{R}^{t + \Delta t} + F^{int t + \Delta t (i-1)} + F^{cent t + \Delta t (i-1)} \tag{17}
$$

Ensuite, l'incrément ainsi que la nouvelle solution est facilement déduite :

$$
u^{t+\Delta t} = u^t + \Delta u \quad \text{ où } \quad \Delta u = \sum \delta u^{(i)} \tag{18}
$$

Les forces internes sont basées sur les contraintes vraies de Cauchy calculées sur la configuration finale *V*<sup>t+∆*t*(*i*-1)</sub>. Plus de détails concernant l'aspect non-linéaire géométrique peuvent être trouvés dans de</sup> nombreux ouvrages comme le livre de Bathe [4] ou le cours de Brunet [5].

Cet algorithme apparemment simple cache des difficultés numériques. En effet, les paramètres du quasi-Newton utilisé doivent prendre en compte la nature non-monotone de la non-linéarité du problème traité. Reprenant l'exemple du système à 1ddl, la carte de la norme du résidu en fonction de l'inconnue

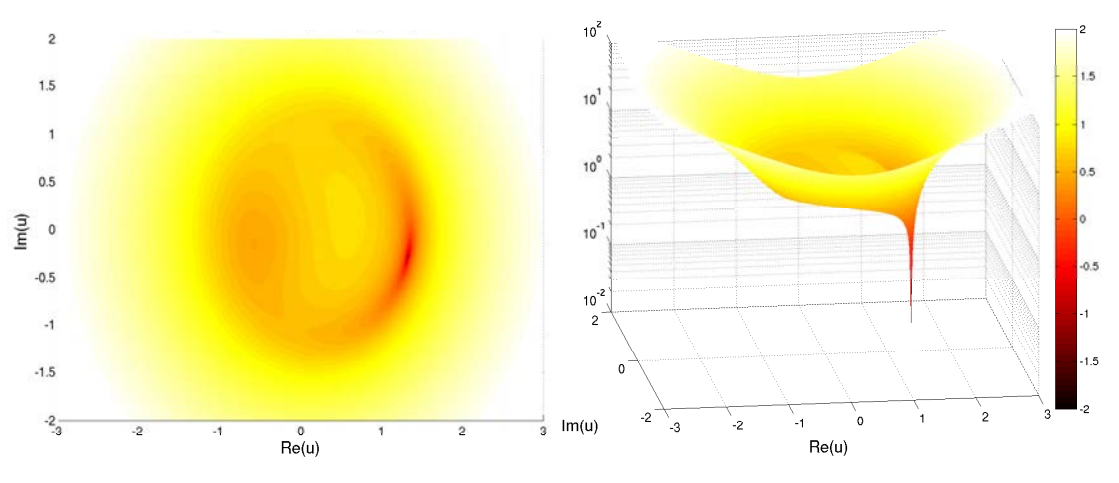

Fig. 5: Norme du résidu du système à 1ddl pour Ω = 1.05*Hz*

complexe tracée figure 5 montre qu'une mauvaise direction de recherche ou une actualisation naïve de la solution conduit facilement à "rater" la solution, voire à itérer sans jamais converger (présence de minimum locaux et forte localisation de la solution). Pour éviter ces problèmes, des options ont été intégrées à PASAPAS pour activer le recalcul de l'opérateur tangent ainsi que la limitation de l'itéré δ*u* (*i*) lorsque la décroissance du résidu n'est pas observée. Ceci est nécessaire et s'explique par le fait qu'au passage des vitesses critiques, les matrices tangentes deviennent quasi-singulières (elles seraient singulières en l'absence d'amortissement).

#### 3.2 Exemple du rotor "de Lalanne"

On applique l'analyse de déformée centrifuge non-linéaire au rotor donné en exemple dans [2, p.12]. On réduit l'épaisseur du disque à 5mm pour favoriser ses modes, et on l'incline de 0.1mm au rayon extérieur selon l'axe X comme indiqué sur la figure 6 afin de créer un balourd. Seuls les 2 paliers extrêmes seront considérés avec une raideur et un amortissement isotropes valant respectivement  $K = 50000$  N/m et  $C = 0.0002 \cdot K$  Ns/m.

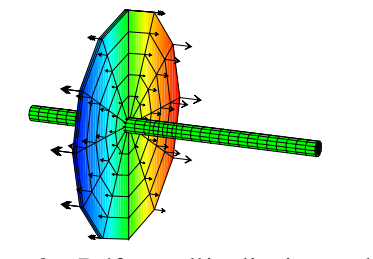

Fig. 6: Défaut d'inclinaison du disque

Lors de la montée en vitesse, le redressement du disque se couple avec les autres modes de déformation du rotor provoquant 3 résonances dans la gamme 0-1200Hz comme le montrent les figures 7 et 8.

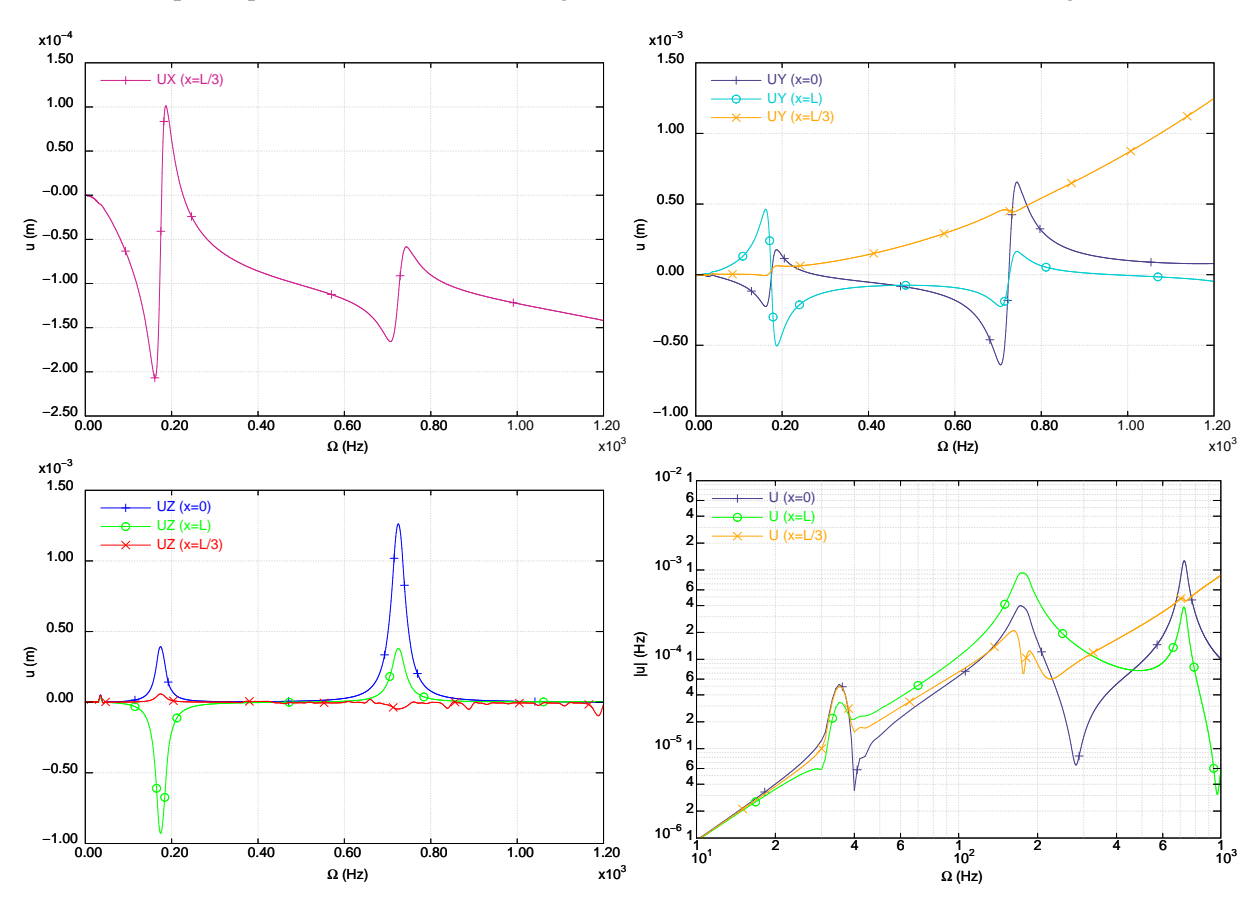

Fig. 7: Réponse à un défaut d'inclinaison du disque pour le rotor "de Lalanne"

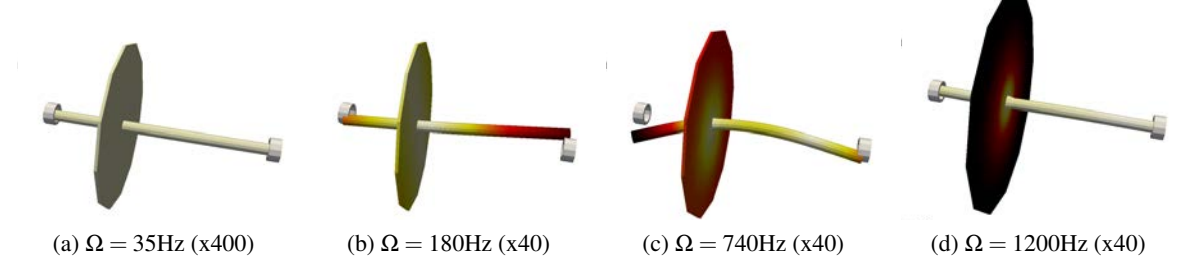

Fig. 8: Déformée du rotor "de Lalanne" soumis à un défaut d'inclinaison du disque (amplification entre parenthèses)

Une correspondance est établie entre les résonances obtenues et les valeurs de vitesses critiques obtenues avec une analyse linéaire réalisée sur l'ensemble rotor+stator. Cette dernière résoud l'équation (19) où est négligé l'amortissement fixe pour rester un problème aux valeurs propres linéaire en  $\Omega^2$ .

$$
\[K^{rot} - \Omega^2 [K^{ce} + K^{\sigma}]\] U^{rot} = 0
$$
\n
$$
\[K^{sta} + j\Omega C - \Omega^2 M^{sta}\] U^{sta} = 0
$$
\n(19)

La figure 9 montre que les vitesses critiques prédites sont proches des résonances observées.

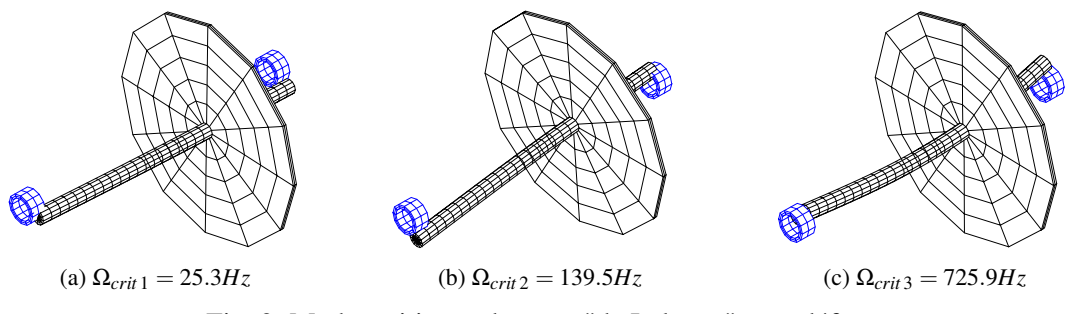

Fig. 9: Modes critiques du rotor "de Lalanne" sans défaut

Le spectre du système en fonction de la vitesse de rotation est calculé à partir de l'équation (9) et par trois méthodes différentes :

– NL + Φ(Ω) : autour de l'équilibre Non-Linéaire, calcul des modes propres réels et complexes.

 $- NL + \Phi(0)$ : autour de l'équilibre Non-Linéaire, calcul des modes complexes depuis la base de modes propres calculée à l'état initial ( $Ω = 0$ ).

– LIN +  $\Phi(0)$ : autour de la position initiale ( $\Omega = 0$ ), calcul des modes propres réels et complexes. La figure 10 compare l'évolution des parties réelles et imaginaires des fréquences propres.

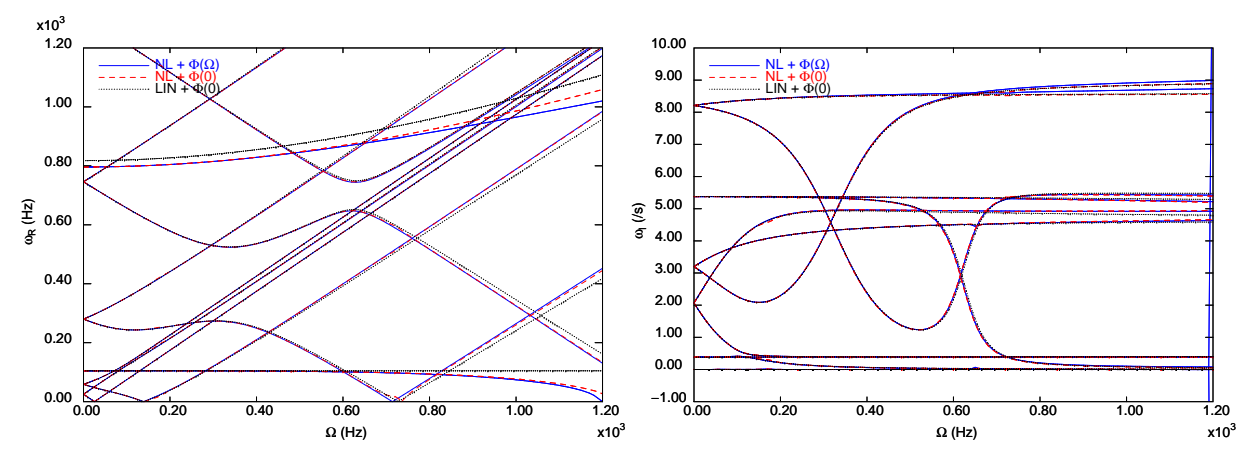

Fig. 10: Diagramme de Campbell pour le rotor "de Lalanne"

Le choix d'une analyse utilisant pour hypothèse de départ l'option (b) n'est pas présenté en détail dans le présent papier, mais on peut affirmer que dans ce cas, les résonances obtenues correspondent aux vitesses critiques du rotor seul, l'amortissement dû aux paliers ne pouvant pas jouer son rôle. Ce dernier est déterminant pour limiter l'amplitude des vibrations au passage des résonances (cf. figure 7).

La réponse à un tel défaut aurait été impossible à déterminer avec les analyses de balourd traditionnelles. L'analyse de déformée centrifuge non-linéaire présenté ici permet de quantifier directement l'influence des tolérances de fabrication sur les vibrations du rotor lors de la montée en vitesse. En particulier, le passage des vitesses critiques est mis en évidence comme la difficulté principale liée à la présence de défaut de géométrie. Ce type d'analyse constitue donc un progrès significatif par rapport aux "traditionnelles" analyses linéaires de balourd (ponctuel et réparti) puisque le défaut de géométrie est directement intégré au modèle dans une approche non-linéaire géométrique complète.

#### Références

- [1] G. Genta. *Dynamics of rotating systems*, Springer Verlag, 2005.
- [2] M. Lalanne, G. Ferraris. *Rotordynamics : Prediction in Engineering*, Wiley, 1998.
- [3] Cast3m. *Commissariat à l'Energie Atomique*, http ://www-cast3m.cea.fr/, 2012.
- [4] K.J. Bathe. *Finite Element Procedures*, Prentice hall Englewood Cliffs, NJ, 2006.
- [5] M. Brunet. *Analyses non-linéaires des structures et des solides par éléments finis*, Cours DEA génie mécanique, INSA-Lyon, 2002-2003.
- [6] R.J. Gibert. *Vibrations des structures : interactions avec les fluides, sources d'excitation aléatoires*, 1988.
- [7] A. Lazarus, B. Prabel and D. Combescure. *A 3D finite element model for the vibration analysis of asymmetric rotating machines*, Journal of Sound and Vibration, 329(18), 3780-3797, 2010.